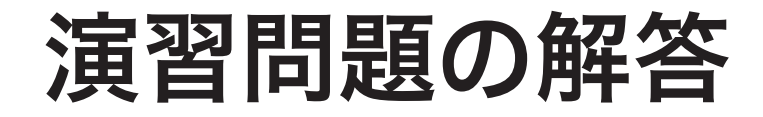

**\*&***n* … **&***n* が指しているオブジェクトであり、*n* そのものです。 **&\****p* … *p* が指しているオブジェクトへのポインタであり、*p* そのものです。 以下のプログラムで確認できます。

第 1 章

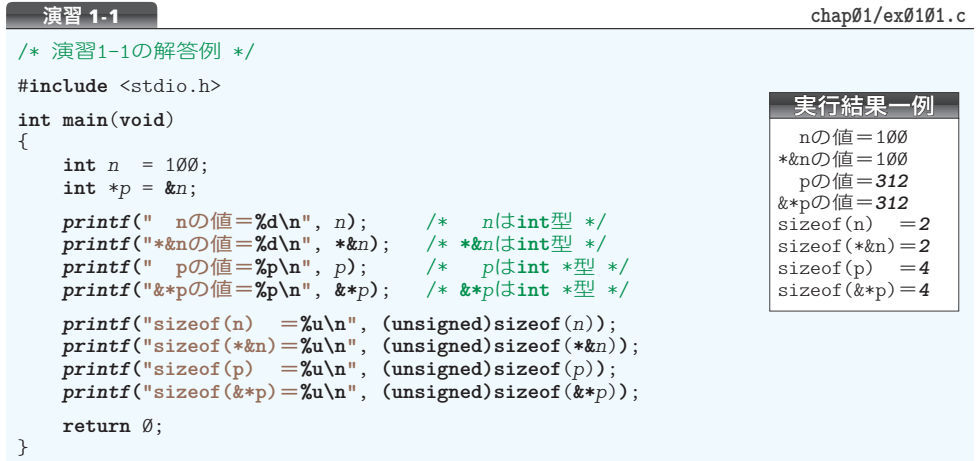

# 演習 1-2

各式の意味は、右ページの表に示しています(処理系によって表示される値が異なるた め、プログラムの実行例は省略します)。

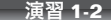

```
演習 1-2 chap01/ex0102.c
```
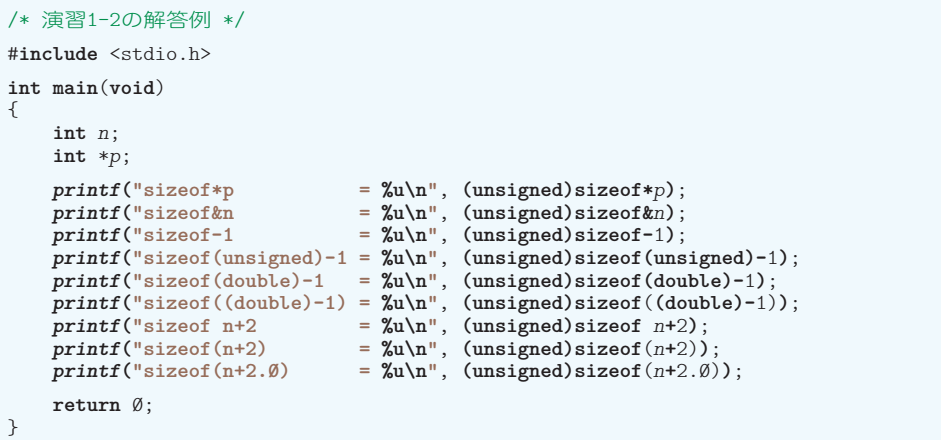

▼ "**sizeof** *n***+**2" における **sizeof** と *n***+**2 のあいだの空白は削除できません。もし削除すると、コ ンパイラが "sizeofn" を一つの単語とみなすからです。そのような名前の識別子が宣言されて いない旨のエラーが発生します。

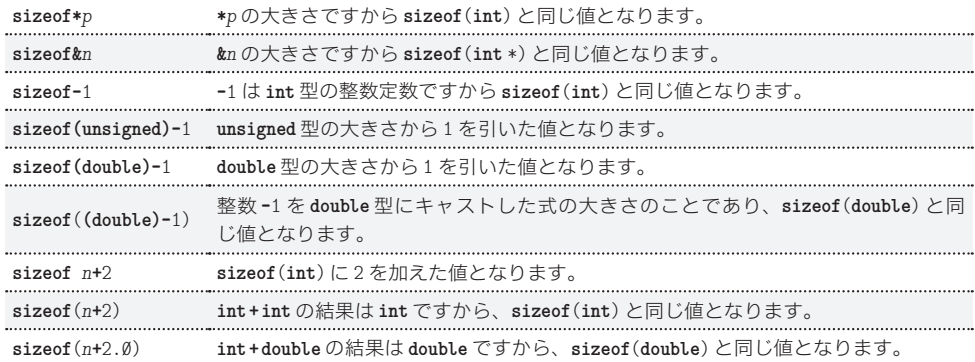

演習 1-3

ポインタであろうとなかろうと、二値を交換するには、同じ型の作業用変数をもう一つ 用意して、やりくりするのが定石です。

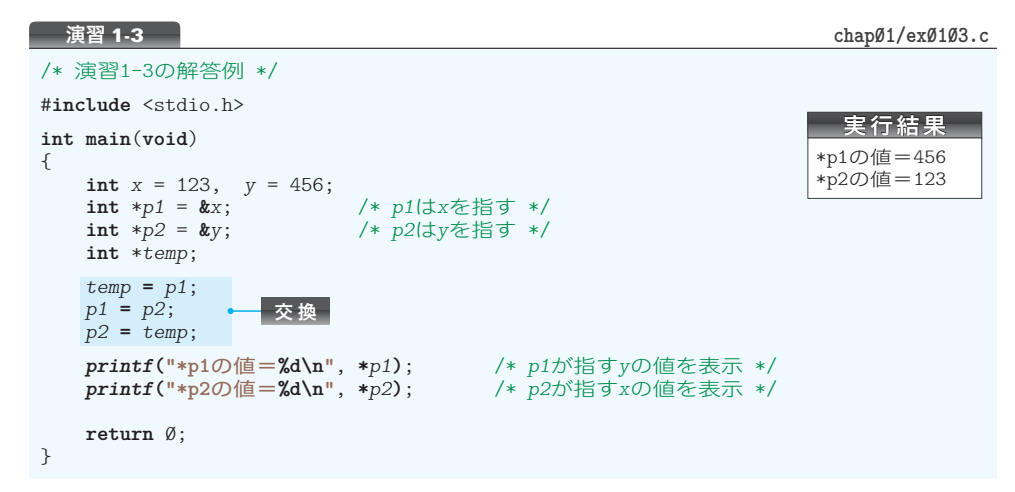

演習 1-4

Fortran での "べき乗" を求める演算子 **\*\*** は、C言語には存在しません。単に 5 と **\****p* と を掛けるだけですから、5 **\*** 55 で 275 と表示されます。

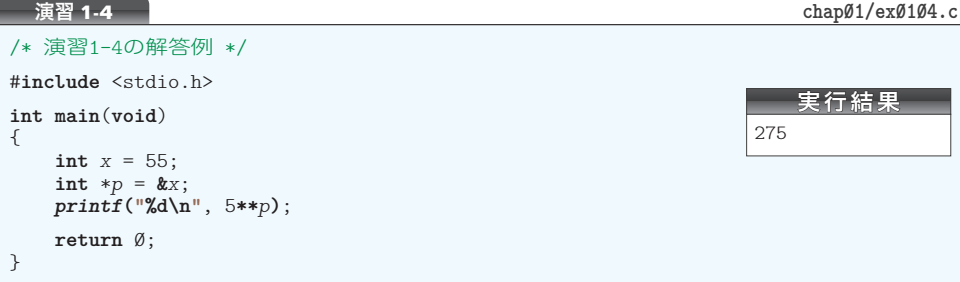

演習 1-5

関数*summ\_diff*の3 番目の引数*wa*と4 番目の引数*sa*がポインタです。これらの引数には、 **main** 関数から渡される **&***sum* と **&***diff* が代入されます。そのため、*wa* は *sum* を指し、*sa* は *diff* を指すことになります。求めた和と差を **\****wa* と **\****sa* に代入すると、**main** 関数の *sum* と *diff* の値が更新されます。

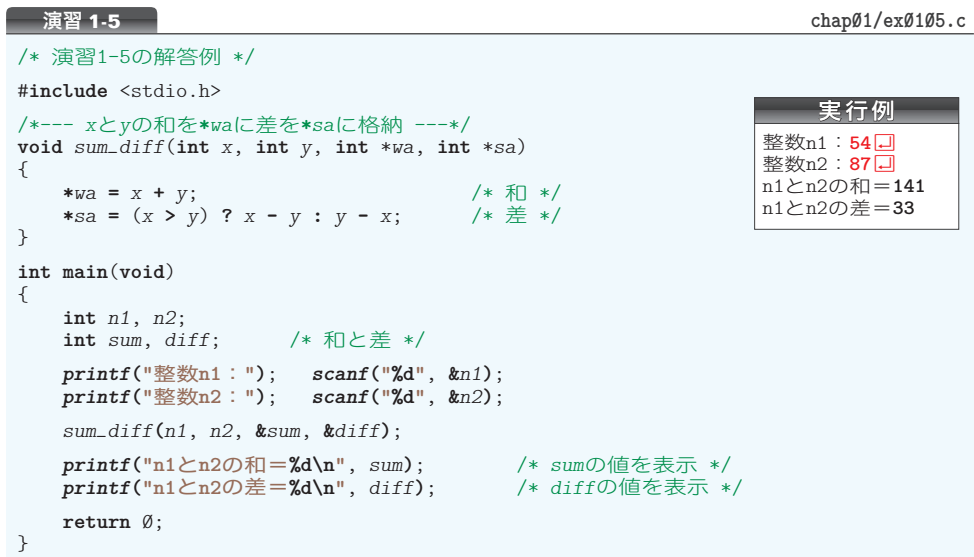

### 演習 1-6

関数 *sort3d* を理解しましょう。

- 1 **\****x1* と **\****x2* の値を比べます。もし左側の **\****x1* が右側の **\****x2* よりも大きければ、それら の値を交換します(大きいほうの値が **\****x2* に入ります)。
- 2 **\****x2* と **\****x3* の値を比べます。もし左側の **\****x2* が右側の **\****x3* よりも大きければ、それら の値を交換します(大きいほうの値が **\****x3* に入ります)。

ここまでの2段階の手続きによって、最も大きい値が **\****x3* に格納されます。

3 最大値が **\****x3* に格納されたわけですから、次に行うのは、残った二値 **\****x1* と **\****x2* の最 大値を **\****x2* に格納することです。これは、第2位を決定するための「敗者復活戦」です。 **if** 文を実行すると、**\****x1* と **\****x2* の大きいほうの値が **\****x2* に格納されます。

 最大値が **\****x3* に格納され、2番目に大きい値が **\****x2* に格納されたわけですから、**\****x1* には当然最小値が格納されています。これでソートは完了です。

2値の値を交換する関数 *swapd* は、List 1-14 の関数 *swap* と同じ構造です(仮引数の型 が **int** \* 型から **double** \* 型に変更されているだけです)。

演習 **1-6 chap01/ex0106.c**

```
/* 演習1-6の解答例 */
#include <stdio.h>
/*--- *xと*yの値を交換 ---*/
void swapd(double *x, double *y)
{
   double temp = *x;
   *x = *y;
   *y = temp;}
/*--- *x1≦*x2≦*x3となるようにソート ---*/
void sort3d(double *x1, double *x2, double *x3)
{
    if (*x1 > *x2) swapd(x1, x2); \leftarrow■
    if (*x2 > *x3) swapd(x2, x3);
    if (*x2 > *x3) swapd(x2, x3); \leftarrow 2<br>if (*x1 > *x2) swapd(x1, x2); \leftarrow 8
}
int main(void)
{
   double d1, d2, d3;
   printf("実数d1:"); scanf("%lf", &d1);
    printf("実数d2:"); scanf("%lf", &d2);
    printf("実数d3:"); scanf("%lf", &d3);
    sort3d(&d1, &d2, &d3);
   printf("d1≦d2≦d3となるようにソートしました。\n");
    printf("d1の値=%.3f\n", d1); /* d1の値を表示 */
    printf("d2の値=%.3f\n", d2); /* d2の値を表示 */
    printf("d3の値=%.3f\n", d3); /* d3の値を表示 */
   return Ø;
}
                                                         実行例
                                           実数d1: 3.1416日
                                           実数d2:0.0<sup>□</sup>
                                           実数d2: 2.5 <sup>1</sup>
                                           d1≦d2≦d3となるようにソートしました。
                                           d1の値=0.000
                                           d2の値=2.500
                                           d3の値=3.142
                                  ■3
```

```
演習問題の解答
 演習問題の解答
```
# 第 2 章

### 演習 2-1

ポインタ *p* が *a***[**2**]** を指します。配列 *a* の要素 *a***[**0**]** ~ *a***[**4**]** を指すポインタは、先頭から 順に *p* **-** 2, *p* **-** 1, *p*, *p* **+** 1, *p* **+** 2 です。

```
/* 演習2-1の解答例 */
#include <stdio.h>
int main(void)
{
    int i;
    int a[5]; /* int型の配列 */<br>int *p = &a[2]; /* pはa[2]を指す *
                        integy */
    for (i = \emptyset; i \le 5; i++) printf("&a[%d] = %p p + (%2d) = %p\n", i, &a[i], i - 2, p + i - 2);
    return 0;
}
                                                                   実行結果一例
                                                           &a[0] = 100 p + (-2) = 100<br>&a[1] = 102 p + (-1) = 102
                                                           &a[1] = 102 \over p + (-1) = 102<br>&a[2] = 104 \over p + (0) = 104&a[2] = 104 p + ( 0) = 104
                                                          \text{ka}[3] = 106 \text{ p} + (1) = 106&a[4] = 108 p + ( 2) = 108
演習 2-1 chap02/ex0201.c
```
#### 演習 2-2

関数 *ary\_cpy* は、配列 *a* と *b* を同時に走査します。**while** 文による繰返しの回数は、*no* 回です。

```
/* 演習2-2の解答例 */
#include <stdio.h>
/*--- 要素数nの配列bの全要素を配列aにコピー ---*/
void ary_cpy(int a[], const int b[], int no)
{
    while (no--> \emptyset) *a++ = *b++;
}
int main(void)
{
    int i, no;
    int x[5], y[5];
    int x_size = sizeof(x) / sizeof(x[\emptyset]);
    for (i = \emptyset; i \leq x_size; i++) {
         printf("x[%d]:", i);
         scanf("%d", &x[i]);
     }
   ary_cpy(y, x, x_size);
    printf("配列xの全要素を配列yにコピーしました。\n");
    for (i = \emptyset; i \leq x_size; i++)
         printf("y[%d]=%d\n", i, y[i]);
    return 0;
}
```
演習 **2-2 chap02/ex0202.c**

```
実行例
x[\emptyset]:54<sup>\Box</sup>
x[1]:28<sup>\Box</sup>
x[2]: 89 \Boxx[3]: 18\Boxx[4]: 77 \Box配列xの全要素を配列yに
コピーしました。
y[0]=54
y[1]=28
y[2]=89
v[3] = 18y[4]=77
```
▶ List4-1(p.116)のブログラムと、その解説が、本関数の理解の手助けとなります。

#### 演習 2-3

三値のソートを行うのですから、演習 1-6 と同じ要領です。

演習 **2-3 chap02/ex0203.c**

```
/* 演習2-3の解答例 */
#include <stdio.h>
#define swap(type, x, y) do { type temp = x; x = y; y = temp; } while (0)
/*--- *x[0]≦*x[1]≦*x[2]となるようにソート ---*/
void sort_ptr3ary(int *x[])
{
    if (*x[0] > *x[1]) swap(int *, x[0], x[1]);
    if (*x[1] > *x[2]) swap(int *, x[1], x[2]);
   if (*x[0] > *x[1]) swap(int *, x[0], x[1]);
}
int main(void)
{
   int n1, n2, n3;
   int *p[3] = {&n1, &n2, &n3};
   printf("整数n1:"); scanf("%d", &n1);
    printf("整数n2:"); scanf("%d", &n2);
    printf("整数n3:"); scanf("%d", &n3);
   sort_ptr3ary(p);
   printf("ソートしました。\n");
   printf("*p[0]の値=%d\n", *p[0]); /* *p[0]の値を表示 */
   printf("*p[1]の値=%d\n", *p[1]); /* *p[1]の値を表示 */
   printf("*p[2]の値=%d\n", *p[2]);
   return Ø;
}
                                                               実行例
                                                           整数n1:5日
                                                           整数n2:8日
                                                           整数n3:60
                                                            ソートしました。
                                                           *p[0]の値=5
                                                           *p[1]の値=6
                                                           *p[2]の値=8
```
なお、任意の型の二値を交換する関数形式マクロ *swap* については『解きながら学ぶC 言語』『新版 明解C言語 中級編』で学習いただけます。

### 演習 3-1

以下に示すプログラムからも、多次元配列の要素は、最も後ろ側の添字が優先的に変化 する順に並んでいることが分かります。

```
/* 演習3-1の解答例 */
#include <stdio.h>
int main(void)
{
   int i, j, k;
   int b[3][2][4];
   for (i = \emptyset; i < 3; i++)for (j = \emptyset; j < 2; j++)for (k = \emptyset; k < 4; k++) printf("&b[%d][%d][%d] = %p\n", i, j, k, &b[i][j][k]);
   return Ø;
}
                                                            実行結果一例
                                                         &b[0][0][0] = 1000
                                                         &b[0][0][1] = 1002
                                                         &b[0][0][2] = 1004
                                                         &b[0][0][3] = 1006
                                                         &b[0][1][0] = 1008
                                                         &b[0][1][1] = 1010
                                                            … 以下省略 …
演習 3-1 chap03/ex0301.c
```
### 演習 3-2

詳しい解説は不要でしょう。

```
/* 演習3-2の解答例 */
#include <stdio.h>
int main(void)
{
   int x[3][2][4];
   printf("配列xは%d×%d×%dの3次元配列です。\n",
              (int)(sizeof(x) / sizeof(x[0]))<br>(int)(sizeof(x[0]) / sizeof(x[0][0] (int)(sizeof(x[0]) / sizeof(x[0][0])),
               (int)(sizeof(x[0][0]) / sizeof(x[0][0][0])));
   return Ø;
}
                                                        実行結果
                                              配列xは3×2×4の3次元配列です。
演習 3-2 chap03/ex0302.c
```
ちなみに、要素数を求める式に要素型を埋め込む方法を使うのであれば、要素数を表示 する箇所は、以下のようになります。

```
printf("配列xは%d×%d×%dの3次元配列です。\n",
                (int)(sizeof(x) /sizeof(int[2][4])),<br>(int)(sizeof(x[0]) /sizeof(int[4])).
                                              (int)(sizeof(x[0]) / sizeof(int[4])),
                 (int)(sizeof(x[0][0]) / sizeof(int)));
```
**sizeof**( 配列名 ) **/ sizeof**( 要素型 ) を使うべきでないことが、この例からもはっきり しますね。

関数 *fill\_avalue* が受け取るのは3次元配列です。3次元の要素数のみが可変であり、 2次元の要素数 2 と、1次元の要素数 4 は定数です。

/\* 演習3-3の解答例 \*/

```
演習 3-3 chap03/ex0303.c
```
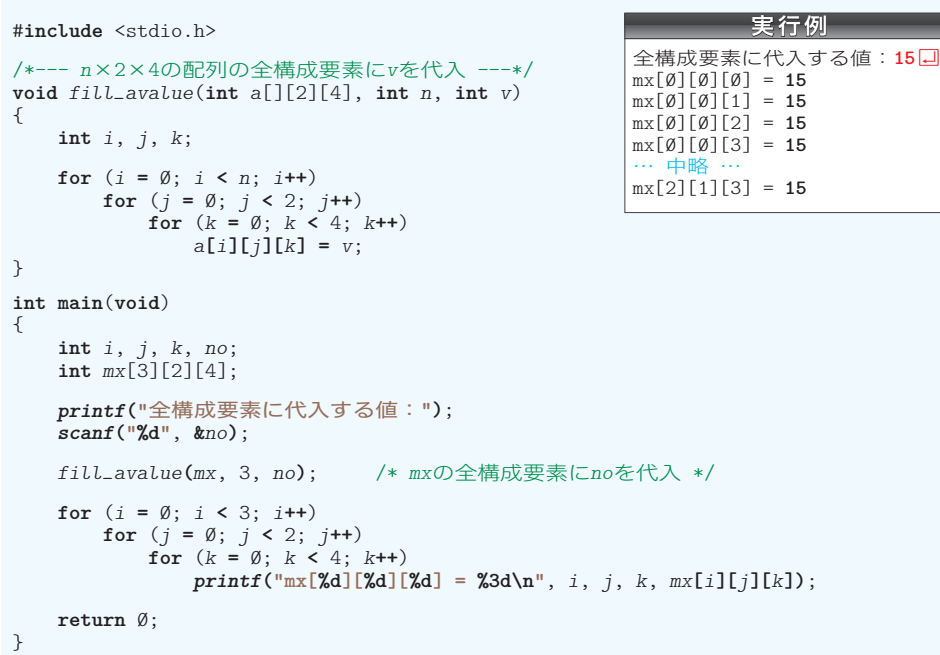

演習 3-4

配列名 *a* は **&***a***[**0**]** と解釈されるため、それに間接演算子を適用した **\****a* は *a***[**0**]** のことで あり、両者の大きさは同じです。このことは、配列の次元数によらず成立します。

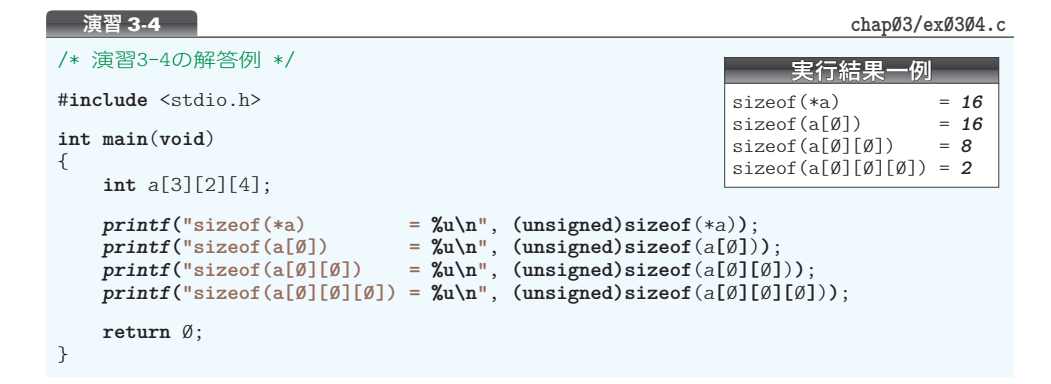

演習問題の解答

演習問題の解答

# 第 4 章

# 演習 4-1

先頭の文字がナル文字であれば、空の文字列ということになります。

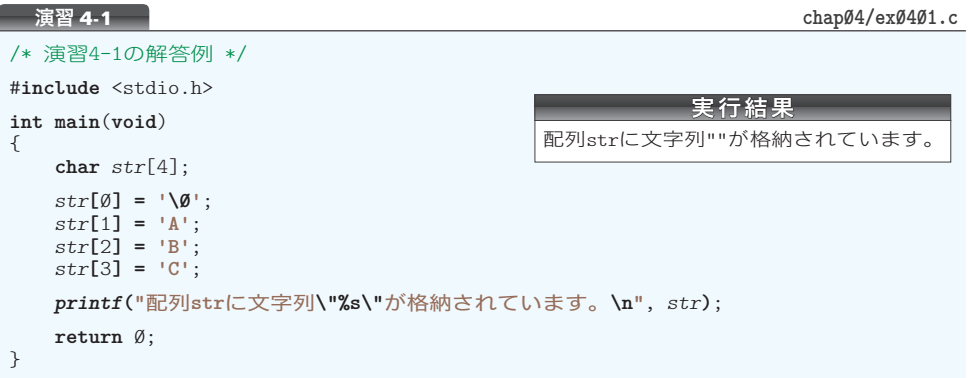

#### 演習 4-2

List 4-7 のプログラムにおける文字列の読込みを、以下のように変更した上で、プログ ラムを実行すると、読み込んだ文字列は正しく *str* に格納されます。

*scanf***("%s"**, **&***str***)**;

配列名に対してアドレス演算子を適用した式は、配列全体へのポインタと解釈されます。 すなわち、**&***str* は、要素型が **char** で要素数が 15 である配列へのポインタです。このポ インタは、配列の先頭要素へのポインタ **&***str***[**0**]** と型 4 は異なるものの、値 4 は同じですから、 見かけ上はうまくいくのです。

# 演習 4-3

ポインタ *q* に *p* が代入された結果、*q* と *p* は同じ値となります。そのため、ポインタ *p* と *q* は同一の文字列リテラル **"ABCD"** の先頭文字 **'A'** を指すことになります。

文字列のコピーを行っているわけではないことに注意しましょう。

#### 演習 4-4

ポインタ *ptr* にアドレス演算子を適用した **&***ptr* を渡す関数呼出し

*scanf***("%s"**, **&***ptr***)**;

によって、*ptr* が指す配列 *str* の領域に文字列が読み込まれることはありません 44444 。

*scanf* 関数は、ポインタである *ptr* が格納されている領域に読み込んだ文字列を格納し ます。たとえば、ポインタ *ptr* が 100 ~ 101 番地に格納されているとして、ナル文字を含 め 10 文字を読み込むと、100 ~ 109 番地が書きかえられることになります。

これは非常に危険な行為です。このような間違いを犯さないように注意しましょう。

本文で学習した、文字列の長さを求める関数や、文字列の表示を行う関数と同じ要領で 実現できます。

# /\*--- 文字列*s*中に含まれる文字*c*の個数を調べる ---\*/ **int** *str\_chnum*(**const char** \**s*, **int** *c*) {  $\text{int } \text{count} = \emptyset;$ **while** (**\****s*) **if** (**\****s***++ ==** *c*) *count***++**; **return** *count*; } 演習 **4-5 chap04/ex0405.c**

### 演習 4-6

前問とほぼ同様です。

/\*--- 文字列*s*中に含まれる数字文字の個数を調べる ---\*/ **int** *str\_dignum*(**const char** \**s*) {  $\text{int } count = \emptyset;$ **while** (**\****s*) { **if** (**\****s* **>= '0' && \****s* **<= '9'**) *count***++**; **\****s***++**; } **return** *count*; } 演習 **4-6 chap04/ex0406.c** ▶ 数字文字かどうかを判定する網かけ部は、 以下のようにも実現できます。 **if** (*isdigit***(\****s***)**) なお、その場合は、<ctype.h> ヘッダのイ ンクルードが必要です。

演習 4-7

二つの文字列を入れかえるためには、配列中の全要素を交換しなければなりません。

演習 **4-7 chap04/ex0407.c**

```
/*--- 二つの文字列s1とs2を交換する ---*/
void swap_str(char s1[], char s2[])
{
    char *temp;<br>while (*s1 && *s2) {
                               while (*s1 && *s2) { /* 短いほうの末尾まで文字列を交換 */
          char t = *s1; *s1++ = *s2; *s2++ = t;
    }<br>if (*s1) {
                                              if (*s1) { /* s1のほうが長ければ */
          temp = s1;
          while (*s1) { *s2++ = *s1++; } /* s1の残りをs2にコピー */
    *temp = *s2 = \sqrt{0};<br>} else if (*s2) {
                                               } else if (*s2) { /* s2のほうが長ければ */
          temp = s2;
          while (*s2) { *s1++ = *s2++; } /* s2の残りをs1にコピー */
         *temp = *s1 = '\setminus \emptyset';
     } else {
         *_{S1} = *_{S2} = \sqrt{0};
     }
}
```
### 演習 5-1

本プログラムは、日本語あるいは英語の単語を表示して、それに対応する英語あるいは 日本語の単語を四つの選択肢から選ばせる形式です。問題の言語(日本語なのか英語なの か)、問題の単語、選択肢などはすべて乱数を発生させて決定します。

▶ いろいろなテクニックを使っていますので、少々難しいかもしれません。でも、これくらいの プログラムが理解できて作れるように学習が進むといいですね。

```
/* 演習5-1の解答例 */
#include <time.h>
#include <stdio.h>
#include <stdlib.h>
#define QNO 12 /* 単語の数 */
#define CNO 4 /* 選択肢の数 */
#define swap(type, x, y) do { type t = x; x = y; y = t; } while (0)
/*--- 日本語 ---*/
char *<i>jptr</i>[] = {"動物", "車", "花", "家", "机", "本",
   "椅子", "父", "母", "愛", "平和", "雑誌",
};
/*--- 英語 ---*/
char *eptr[] = {<br>"animal", "car",
                    "animal", "car", "flower", "house", "desk", "book",
   "chair", "father", "mother", "love", "peace", "magazine",
};
/*--- 選択肢を表示 ---*/
void print_cand(const int c[], int sw)
{
   int i;
   for (i = \emptyset; i < CM0; i++) printf("(%d) %s ", i, sw ? jptr[c[i]] : eptr[c[i]]);
   printf(":");
}
/*--- 選択肢を作成し正解の添字を返す ---*/
int make_cand(int c[], int n)
{
   int i, j, x;
   c[0] = n; /* 先頭要素に正解を入れる */
   for (i = 1; i < CNO; i++) {
        do {
           x = rand() % QNO;
          for (j = \emptyset; j < i; j++) if (c[j] == x)
                  break;
       } while (i != j);
       c[i] = x;
    }
   j = rand() % CNO;
   if (j \neq j) swap(int, c[0], c[j]); /* 正解を移動 */
   return j;
}
演習 5-1 chap05/ex0501.c
                                                  実行例
                                   bookはどれですか?
                                   (Ø) 本 (1) 平和 (2) 家 (3) 動物: 0口
                                   正解です。
                                   もう一度? Ø-いいえ/1-はい:1日
                                   家はどれですか?
                                   (\emptyset) love (1) house (2) car (3) desk: 1 \square正解です。
                                   もう一度? 0-いいえ/1-はい:0 Ÿ
```

```
int main(void)
{
   int nq, pq; /* 問題番号・前回の問題番号 */
   int na; /* 正解の番号 */<br>
int sw; /* 問題の言語 (Ø
   int sw; /* 問題の言語 (0:日本語/1:英語) */<br>int retry; /* 再挑戦するか? */
                int retry; /* 再挑戦するか? */
   int cand[CNO]; /* 選択肢の番号 */
   srand(time(NULL)); /* 乱数の種を初期化 */
   pq = QNO; /* 前回の問題番号(存在しない番号)*/
   do {
       int no;
       do { /* 同じ単語を連続して出題しない */
          nq = rand() % QNO;
       } while (nq == pq);
       na = make_cand(cand, nq); /* 選択肢を作成 */
       sw = rand() % 2;
       printf("%sはどれですか?\n", sw ? eptr[nq] : jptr[nq]);
       do {
           print_cand(cand, sw); /* 選択肢を表示 */
           scanf("%d", &no);
           if (no != na)
 puts("違います。");
 } while (no != na);
       puts("正解です。");
       pq = nq;
       printf("もう一度? 0-いいえ/1-はい:");
       scanf("%d", &retry);
    } while (retry == 1);
   return Ø;
}
```
# 演習 5-2

プログラムの構造は List 5-9 と同じです。異なるのは、変数 *argc* のデクリメントのタ イミングと、変数 *i* と *argv* のインクリメントのタイミングです。

```
/* 演習5-2の解答例 */
#include <stdio.h>
int main(int argc, char **argv)
{
   int \, i = \emptyset;while (--argc > 0)
       printf("argv[%d] = \"%s\"\n", ++i, *++argv);
   return Ø;
}
                                                       起動・実行例
                                                   >ex0502 Sort BinTree Ÿ
                                                   \arg\sqrt{1} = "Sort"
                                                   argv[2] = "BinTree"
演習 5-2 chap05/ex0502.c
```
### 演習 5-3

*argv* が指す文字列を *strtod* 関数によって浮動小数点数に変換して加算します。なお、 先頭の文字列に格納されているプログラム名をスキップする点は、前問と同じです。

実行例  $>$ sum 15 3.14 1.35E1 $\Box$ 

**31.640000**

/\* 演習5-3の解答例 \*/

```
#include <errno.h>
#include <stdio.h>
#include <stdlib.h>
int main(int argc, char **argv)
{
     char str[100];<br>char *ptr = st*ptr = str;double \sin m = \emptyset.\emptyset:
    while (--argc > 0) {
         \frac{d}{dx} = strtod(*+*argv, kpt);
          if (errno != ERANGE && ptr != str)
               sum += x;
     } 
    printf("%f\n", sum);
    return Ø;
}
```
#### 演習 5-4

/\* 演習5-4の解答例 \*/ #**include** <stdio.h> #**include** <stdlib.h> /\*--- *src*からの入力をタブを展開して*dst*へ出力 ---\*/ **void** *detab*(**FILE** \**src*, **FILE** \**dst*, **int** *width*) { **int** *ch*, *pos* = 1; **while**  $((ch = \text{fgetc}(\text{src})) := \text{EOF})$  { **int** *num*; **switch** (*ch*) { **case '\t'** : *num* **=** *width* **-** (*pos* **-** 1) **%** *width*; **for** ( ; *num* **>** 0; *num***--,** *pos***++**) *fputc***(' '**, *dst***)**; **break**; **case '\n'** : *fputc***(***ch*, *dst***)**; *pos***=**1; **break**; **default** : *fputc***(***ch*, *dst***)**; *pos***++**; **break**; } } } **int main**(**int** *argc*, **char** \**argv*[]) { **int** *width* = 8; **FILE** \**fp*; **if** (*argc* **<** 2) *detab***(stdin**, **stdout**, *width***)**; /\* 標準入力 → 標準出力 \*/ **else** { **while** (**--***argc* **>** 0) { **if** (**\*\***(**++***argv*) **== '-'**) { **if** (**\*++**(**\****argv*) **== 't'**) *width* **=** *atoi***(++\****argv***)**; **else** { *fputs***("**パラメータが不正です。**\n"**, *stderr***)**; **return** 1; } } **else if** ((*fp* **=** *fopen***(\****argv*, **"r")**) **== NULL**) { *fprintf***(stderr**, **"\"%s\"**はオープンできません。**\n"**, **\****argv***)**; **return** 1; } **else** { *detab***(***fp*, **stdout**, *width***)**; /\* ストリーム*fp* → 標準出力 \*/ *fclose***(***fp***)**; }

14

演習 **5-4 chap05/detab.c**

```
\rightarrowreturn Ø;
}
```
演習 5-5

演習 **5-5 chap05/entab.c**

```
/* 演習5-5の解答 */
#include <stdio.h>
#include <stdlib.h>
/*--- srcからの入力をタブ化してdstへ出力 ---*/
void entab(FILE *src, FILE *dst, int width)
{
    int ch, count = \emptyset, ntab = \emptyset, pos = 1;
   for ( ; (ch = fgetc(src)) != EOF; pos++)
       if (ch == '') {
            if (pos % width != 0)
                count++;
            else {
            count = 0; ntab++;
 }
        } else {
           for (; ntab > \emptyset; ntab--)
                fputc('\t', dst);
            if (ch == '\t')
               count = \emptyset; else
                for ( ; count > 0; count--)
                    fputc(' ', dst);
            fputc(ch, dst);
            if (ch == '\n')
               pos = ∅; else if (ch == '\t')
                pos += width - (pos - 1) % width - 1;
        }
}
int main(int argc, char *argv[])
{
   int width = 8;
   FILE *fp;
    if (argc < 2)
                                      entab(stdin, stdout, width); /* 標準入力 → 標準出力 */
    else {
        while (--argc > 0) {
            if (**(++argv) == '-') {
                if (*++(*argv) == 't')
                    width = atoi(++*argv);
                else {
                    fputs("パラメータが不正です。\n", stderr);
               return 1;
 }
            } else if ((fp = fopen(*argv, "r")) == NULL) {
                fprintf(stderr, "\"%s\"はオープンできません。\n", *argv);
                return 1;
            } else {
                entab(fp, stdout, width); /* ストリームfp → 標準出力 */
            fclose(fp);
 }
   \rightarrowreturn Ø;
}
```
### 演習 6-1

&z.aはstruct xy \*型、&z.a.xはint \*型、&z.a.yはdouble \*型、&z.bはint \*型です。

### 演習 6-2

*a* が指すオブジェクトのメンバ *x* の値が、*b* が指すオブジェクトのメンバ *x* の値よりも 大きいときに、**\****a* と **\****b* を交換します。

演習 **6-2 chap06/ex0602.c**

```
/*--- メンバxの昇順となるようにa,bを並べかえる ---*/
void sortXYZ(struct xyz *a, struct xyz *b)
{
   if (a->x > b->x) {
        struct xyz temp = *a;
       *a = *b;
       *b = temp; }
}
```
## 演習 6-3

メンバ *name* は文字列ですから、アドレス演算子 **&** は不要です。

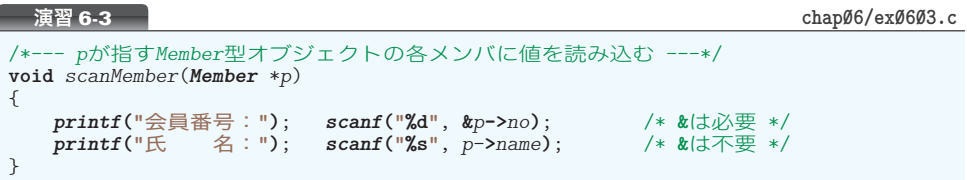

演習 7-1

List 7-1 のプログラムから **\****p* **=** 15; を取り除いてプログラムを実行すると、『\*p = 0』 と表示されます。これで、*calloc* 関数によって確保される領域の全ビットが 0 で埋めら れることが確認できます。

#### 演習 7-2

新たに確保された部分にのみ 0 を埋める必要がありますので、変更前の大きさを受け取 る仕様となっています。

演習 **7-2 chap07/ex0702.c**

```
/*--- ptrの指すold_sizeバイトの確保済み領域をsizeバイトに変更
      ※ 新たに確保した領域の全ビットを0で埋め尽くす--- */
void *recalloc(void *ptr, size_t size, size_t old_size)
{
   void *tmp;
   if (size = \emptyset) return NULL;
   tmp = realloc(ptr, size);
   if (tmp != NULL && size > old_size)
        memset((char *)tmp + old_size, 0, size - old_size);
   return tmp;
}
```

```
/* 演習7-3の解答例 */
#include <stdio.h>
#include <stdlib.h>
#include <string.h>
/*--- 文字列sの複製を作る ---*/
char *str_dup(const char *s)
{
    char *p = \text{malloc}(\text{strlen}(s) + 1);return (p == NULL) ? NULL : strcpy(p, s);}
int main(void)
{
    char s[128];
    char *p;
    printf("文字列sを入力してください:");
    scanf("%s", s);
    if ((p = str_dup(s)) != NULL) { /* 文字列を複製 */
         printf("その文字列のクローンpを作りました。\n");
        \text{printf}("s = \texttt{WSS}("h", s);\text{printf("p = \Psi\s\\Pi\{n", p\};\ \text{free}(p);
                                          free(p); /* 記憶域を解放 */
     }
}
```
演習 **7-3 chap07/ex0703.c**

ここでは、*sprintf* 関数を用いた解答例を示します。

演習 **7-4 chap07/ex0704.c**

```
/* 演習7-4の解答例 */
#include <stdio.h>
#include <stdlib.h>
#define LENGTH 10 /* 文字列の長さ */
int main(void)
{
   int num; /* 文字列の個数 */
   char (*p)[LENGTH]; /* 文字数は定数10 */
   printf("文字列は何個:");
   scanf("%d", &num);
   p = malloc(num * LENGTH);
   if (p == NULL) puts("記憶域の確保に失敗しました。");
   else {
        int i;
        char temp[100];
        for (i = 0; i < num; i++) { /* 文字列を読み込む */
           printf("p[%d] : ", i);
           scanf("%s", temp);
           sprintf(p[i], "%.9s", temp);
        }
        for (i = 0; i < num; i++) /* 文字列を表示 */
           printf("p[%d] = %s\n", i, p[i]);
        free(p); /* 記憶域を解放 */
    }
   return 0;
}
                                                            実行結果
                                                      文字列は何個:5Ÿ
                                                      p[0] : 123456789012
                                                      p[1] : 12345678901\Boxp[2] : 1234567890
                                                      p[3] : 123456789
                                                      \overline{p[4]} : 12345678\overline{A}p[0] = 123456789
                                                      p[1] = 123456789
                                                      p[2] = 123456789
                                                      p[3] = 123456789
                                                      p[4] = 12345678
```
#### 演習 7-4

*argv* の複製を作るのですから、**main** 関数で宣言している複製の *pt* は、*argv* と同じ型で ある **char** \*\* 型となります。

複製を作成するのが、関数 *dup\_argv* です。**main** 関数からの呼出しでは、"**char** へのポ インタへのポインタ" である *pt* の値を変更してもらう必要がありますので、アドレス演 算子 **&** を適用して、《"**char** へのポインタへのポインタ" へのポインタ》として渡します。

この *pt* へのポインタを、仮引数 *ptr* に受け取った関数 *dup\_argv* では、まず *argv* が指 している **char** へのポインタの配列(各コマンドライン引数文字列の先頭文字を指すポイ ンタの配列)の複製を行います。ここで、配列の要素数は *argc* ではなくて、*argc* **+** 1 で あることに注意しましょう(番兵として利用できる *argv***[***argc***]** には、空ポインタ **NULL** が 格納されているのでしたね)。

その配列の全要素に **NULL** を代入し終わったら、コマンドラインの各文字列と同じ長さ

演習 **7-5 chap07/ex0705.c**

```
/* 演習7-5の解答例 */
#include <stdio.h>
#include <stdlib.h>
#include <string.h>
/*--- argvの複製を作る ---*/
int dup_argv(char ***ptr, int argc, char **argv)
{
    int i;
    if ((*)ptr = calloc(argc + 1, sizeof(char *))) == NULL
        return Ø;
    for (i = \emptyset; i \leq \text{argc} + 1; i++)(*ptr)[i] = NULL;for (i = \emptyset; i < argc; i++) {
         if (((\ast ptr)[i]) = \text{malloc}(\text{strlen}(\text{argv}[i]) + 1)) == \text{NULL})return Ø;
          strcpy((*ptr)[i], argv[i]);
     }
    return 1;
}
/*--- argvが指す文字列の配列を表示 ---*/
void print_argv(int argc, char **argv)
{
    int i = \emptyset;
    while (\arg c--\gt\emptyset) printf("argv[%d] = \"%s\"\n", i++, *argv++);
}
int main(int argc, char **argv)
{
    int i;
    char **pt;
    if (!dup_argv(&pt, argc, argv))
         puts("記憶域の確保に失敗しました。");
    else
         print_argv(argc, pt);
    if (pt != NULL) {
        for (i = \emptyset; i \leq \arg c + 1; i++)<br>free(pt[i]);
                                                 free(pt[i]); /* 記憶域を解放 */
          free(pt);
     }
    return Ø;
}
                                                                       起動・実行例
                                                                 >ex0705 Sort BinTree
                                                                 argv[0] = "ex0705"
                                                                 argv[1] = "Sort"
                                                                 argv[2] = "BinTree"
```
の分だけ記憶域を確保してコピーします。なお、*argv***[***argc***]** には **NULL** が代入済みであり、 文字列をコピーする必要はありませんから、この複製作業は、*argv***[**0**]**から*argv***[***argc* **-** 1**]** までとなります。

関数 *print\_argv* は、*argv* が指す文字列の配列を順に表示する関数です。このプログラ ムでは、複製した *pt* を渡して表示していますが、オリジナルである *argv* を渡して表示す ることもできます。

演習問題の解答 演習問題の解答

# 演習 8-1

関数 *daikei* が台形公式によって積分を行う関数です。

演習 **8-1 chap08/ex0801.c**

```
/* 演習8-1の解答例 */
#include <stdio.h>
/*--- 関数f(x) ---*/
double f(double x)
{
    return x * x;
}
/*--- 関数g(x) ---*/
double g(double x)
{
    \textbf{return } (x * x * x) + (x * x);
}
/*--- 台形の面積を求める ---*/
double trapezoid(double w1, double w2, double h)
{
    return (w1 + w2) * h / 2.0;}
/*--- fpが指す関数をx1からx2までn分割で台形公式を用いて積分 ---*/
double daikei(double x1, double x2, int n, double fp(double))
{
    int i;
    double s = \emptyset \cdot \emptyset;
    double step = (x2 - x1) / n;
    for (i = \emptyset; i < n; i++)s += trapezoid(fp(x1 + step * i), fp(x1 + step * (i + 1)), step);
    return s;
}
int main(void)
{
    int n;
    double x1, x2;
    printf("開 始:"); scanf("%lf", &x1);
                           printf("終 了:"); scanf("%lf", &x2);
    rac{\text{print}{\text{t}}^{\text{t}}(\text{#})\text{#}}{\text{#}}printf("関数fの積分値=%.4f\n", daikei(x1, x2, n, f));
    printf("関数gの積分値=%.4f\n", daikei(x1, x2, n, g));
    return Ø;
}
                                                                        実行例
                                                               開 始: 1.0<mark>日</mark><br>終 了: 5.0日
                                                                   終 了:5.0Ÿ
                                                               分割数: 100<sup>0</sup>
                                                               関数fの積分値=41.3344
                                                               関数gの積分値=197.3440
```
積分の対象となる関数へのポインタを受け取るのは第 4 引数です。本プログラムでは、 関数 *f* へのポインタと関数 *g* へのポインタを **main** 関数から受け取っています。

▶ 関数 trapezoid は、台形の面積を求める関数です。

関数 *sort\_2dstr* が2次元配列による文字列の配列をソートする関数で、関数 *sort\_ pvstr* がポインタの配列による文字列の配列をソートする関数です。

/\* 演習8-2の解答例 \*/

演習 **8-2 chap08/ex0802.c**

```
#include <stdio.h>
#include <stdlib.h>
#include <string.h>
/*--- 文字列の配列(n1×n2の2次元配列)を昇順にソート ---*/
void sort_2dstr(char *p, int n1, int n2)
{
    qsort(p, n1, n2, (int(*)(const void *, const void *))strcmp);
}
/*--- xおよびyが指す文字列の比較関数 ---*/
static int pstrcmp(const void *x, const void *y)
{
   return strcmp(*(const char **)X, *(const char **)Y);}
/*--- 文字列を指すポインタの配列pを昇順にソート ---*/
void sort_pvstr(char *p[], int n)
{
   qsort(p, n, sizeof(char *), pstrcmp);
}
int main(void)
{
    int i;
    char s[][7] = {"LISP", "C", "Ada", "Pascal"};
    char *p[] = {"LISP", "C", "Ada", "Pascal"};
   sort_2dstr(&s[0][0], 4, 7);
   sort_{\text{pvstr}}(p, 4);
   puts("昇順にソートしました。");
   for (i = \emptyset; i \le 4; i++) printf("s[%d] = %s\n", i, s[i]);
   for (i = \emptyset; i \le 4; i++) printf("p[%d] = %s\n", i, p[i]);
   return Ø;
}
                                                                 実行結果
                                                           昇順にソートしました。
                                                          s[Ø] = Adas[1] = Cs[2] = IJSPs[3] = Pascal
                                                          p[\emptyset] = Adap[1] = Cp[2] = LISPp[3] = Pascal
```
関数 *sort\_2dstr* は、行数と列数を可変とするために、List 3-6 のプログラムと同じ要領 で配列を受け取っています(2次元配列を1次元配列とみなします)。

関数 *sort\_pvstr* でのソートにおける比較関数が、関数 *pstrcmp* です。ポインタが指す 先の文字列を比較する必要があるため、複雑な構造となっています。